### **@AlbirexRC ジュニア陸上スクール**

# <mark>て</mark>テレサ -体温記録活用アプリーでの体調管理について

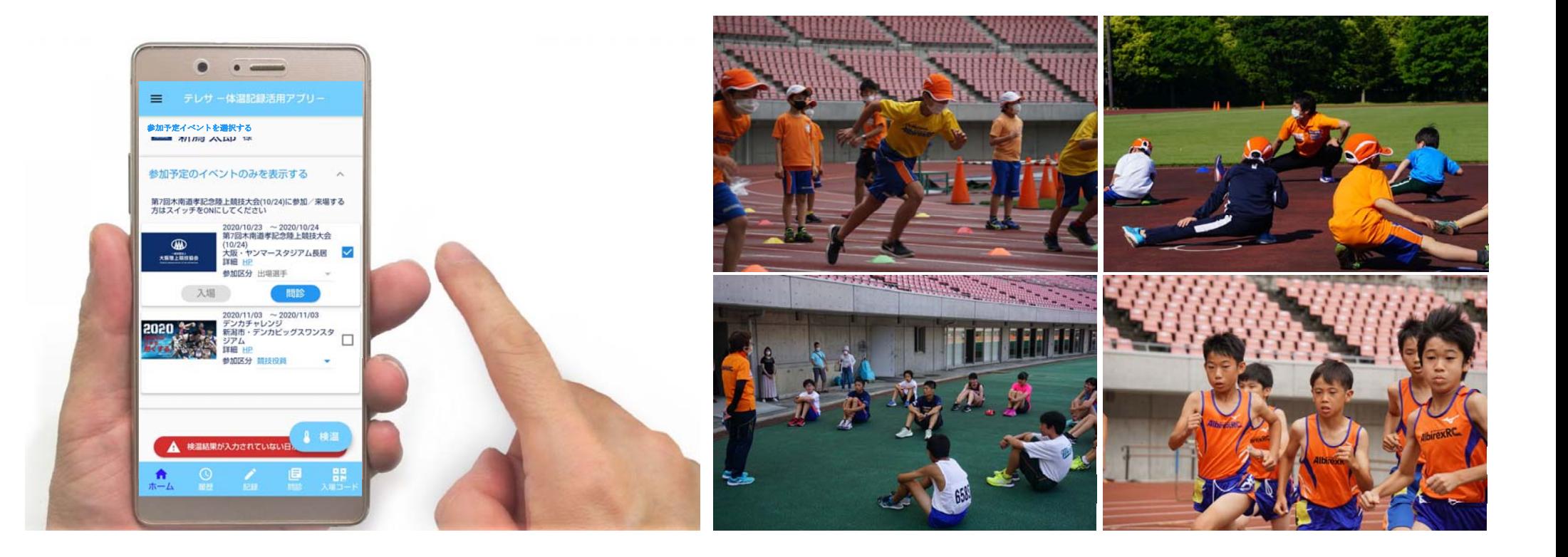

**アプリをダウンロードする ※初めてお使いになる場合**

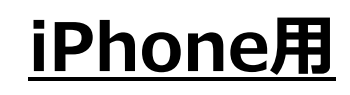

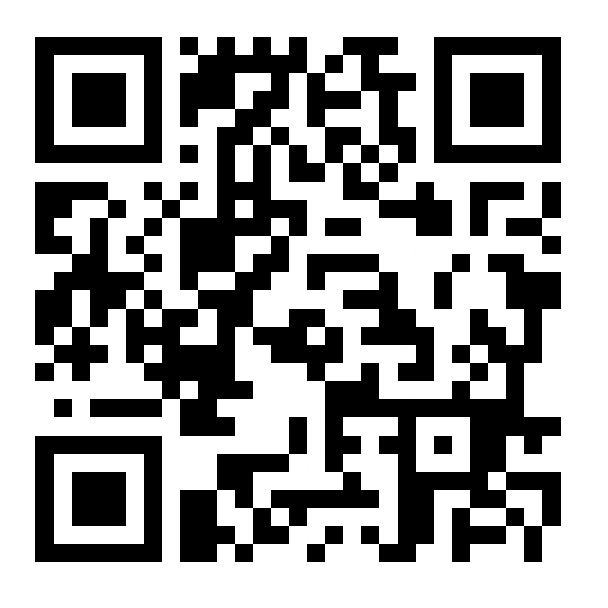

▼App Store ▼Play Store

## **iPhone用 Android用**

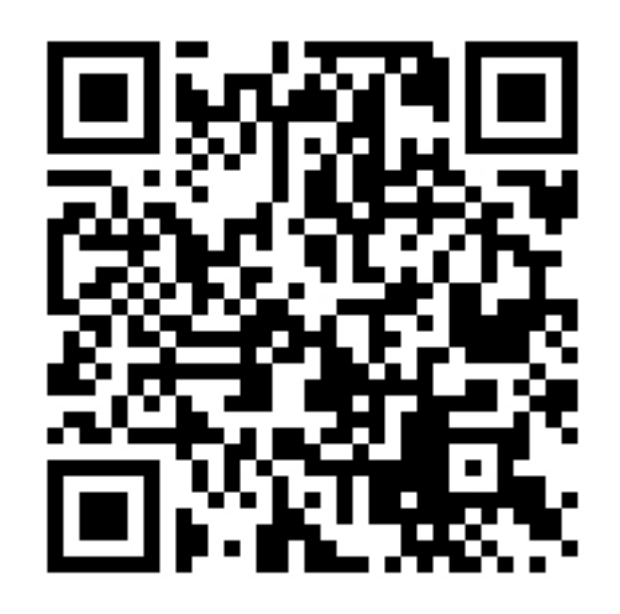

https://apple.co/2EqnhJo https://play.google.com/store/ap<br>https://play.google.com/store/ap<br>ps/details?id=com.teresa\_app.v0 2&hl=ja&gl=US

#### **アカウントを登録する ※初めてお使いになる場合**

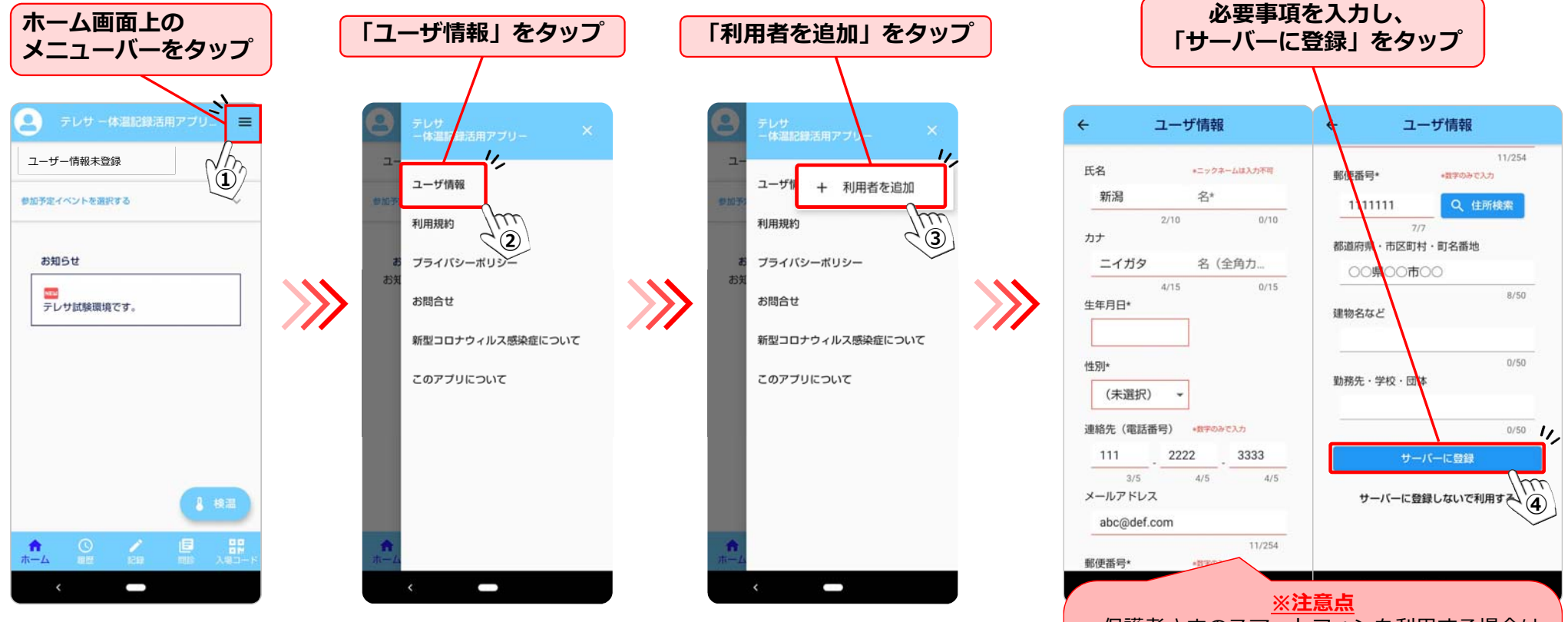

・保護者さまのスマートフォンを利用する場合は、 スクールに参加するお子さまの情報を入力してく ださい。•日々の体調管理のために保護者さまもご利用い ただけます。その際は「(**6)アカウントを追加す る」**に従ってご登録の上、ご利用ください。

#### **スクール校・クラスを選択する ※既に登録済みの⽅はここから**

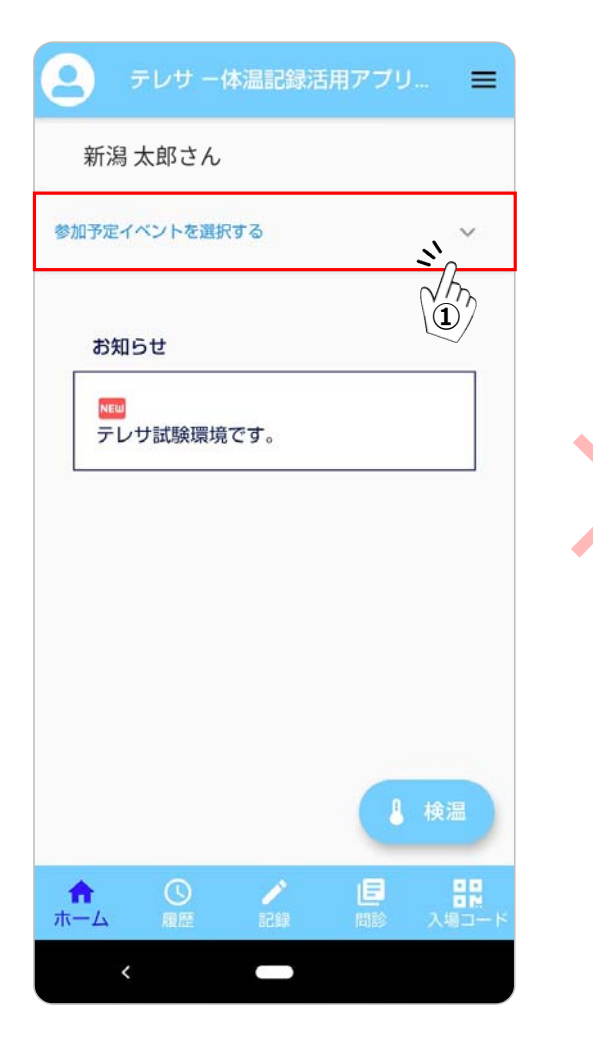

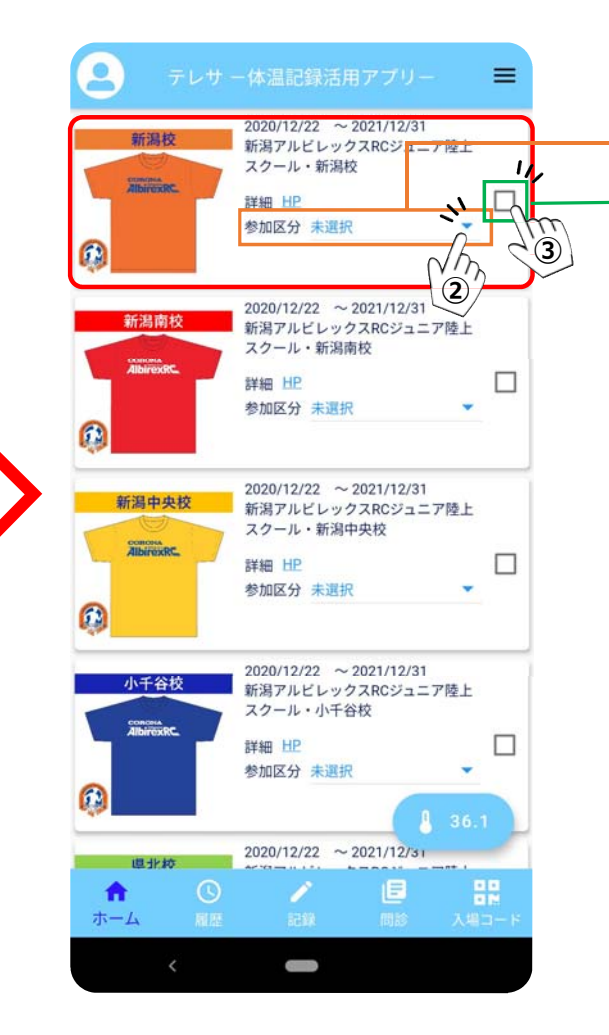

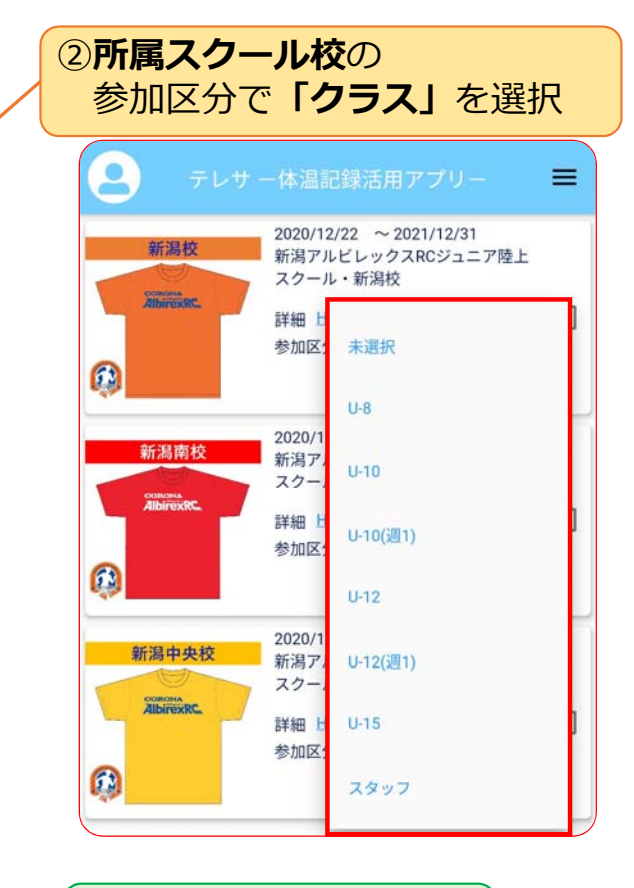

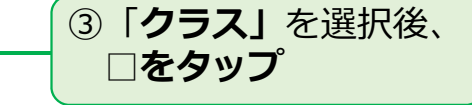

#### **検温結果を記録する ※毎⽇⼊⼒をお願いします。**

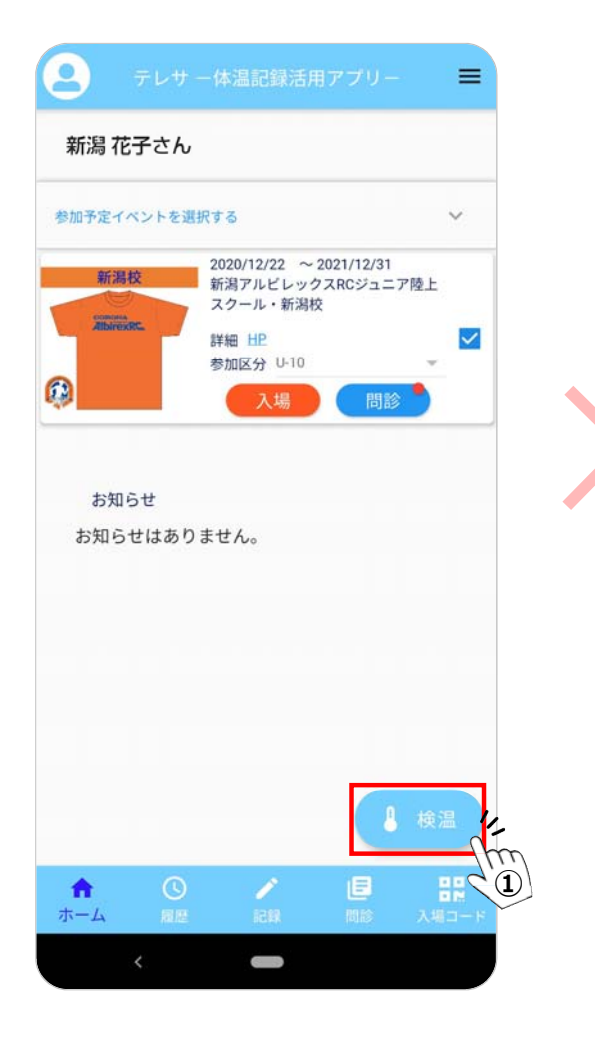

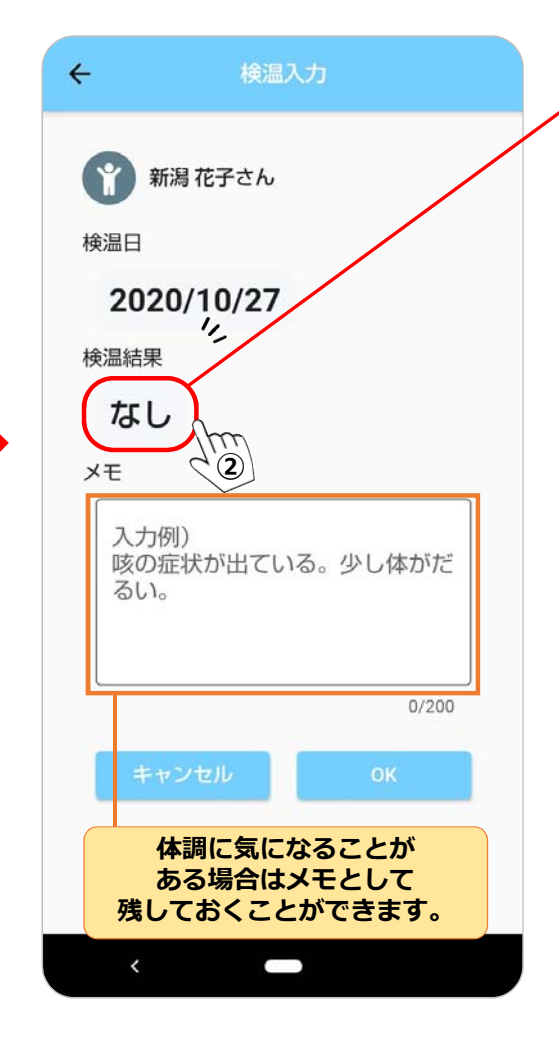

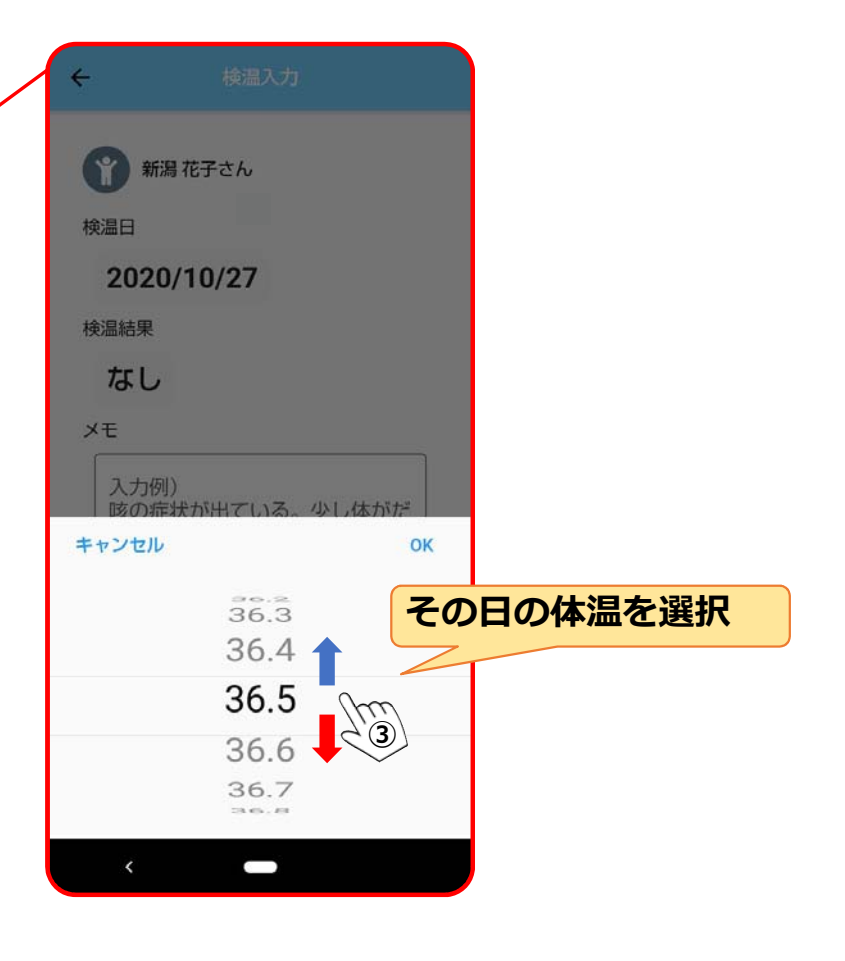

#### **体調チェックを記録する ※毎⽇⼊⼒をお願いします。**

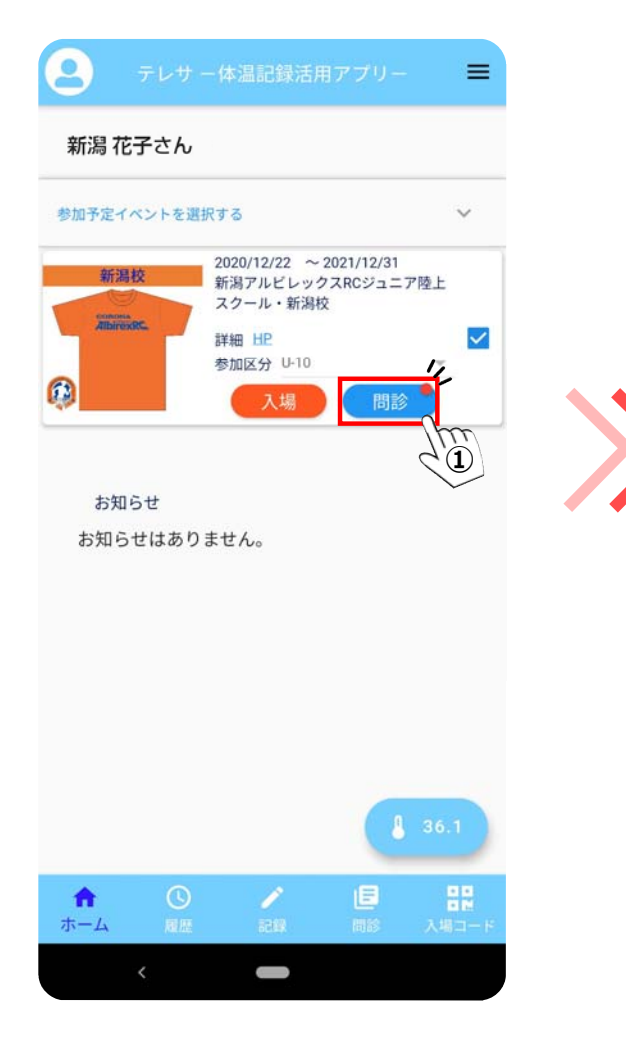

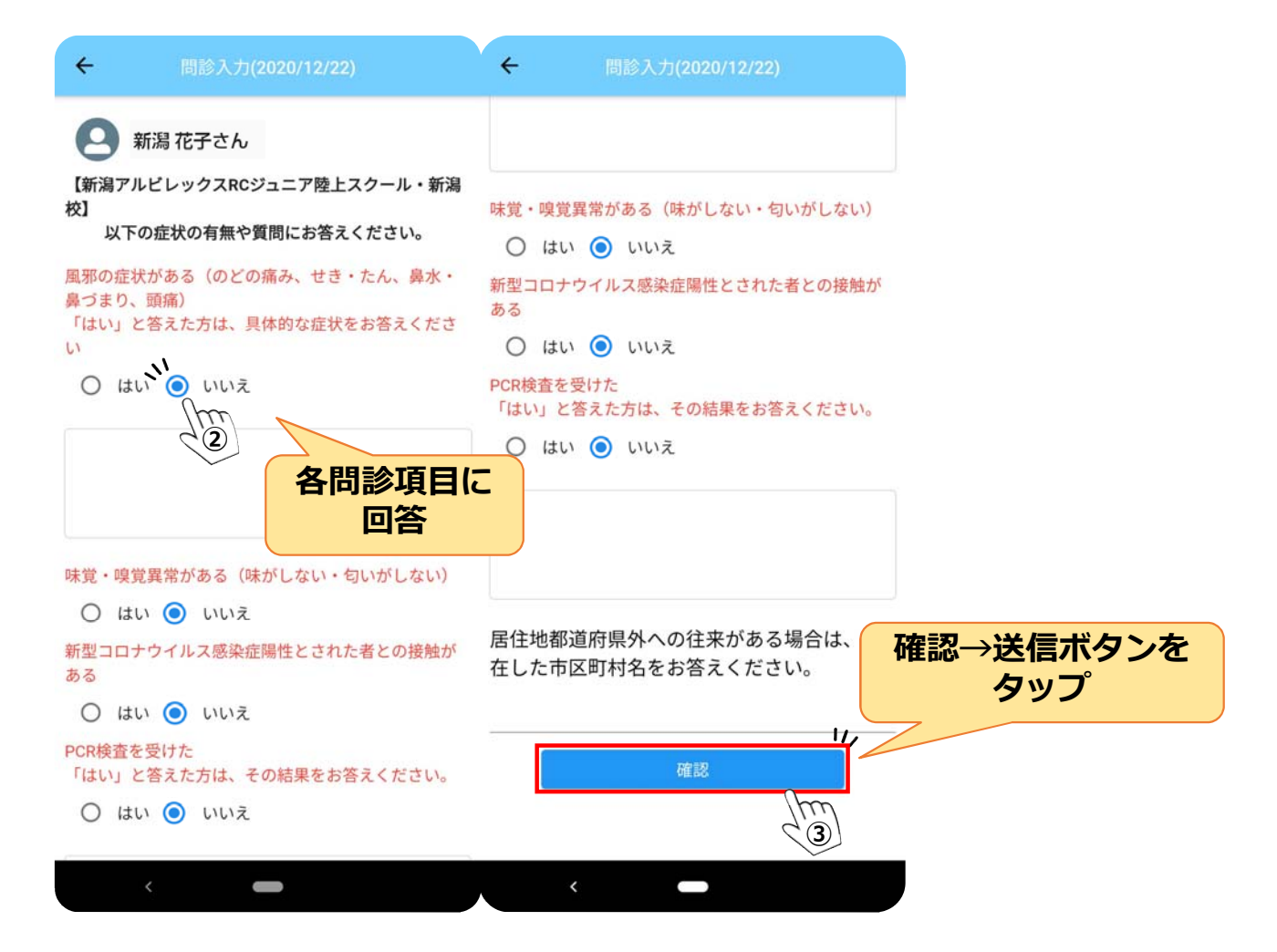

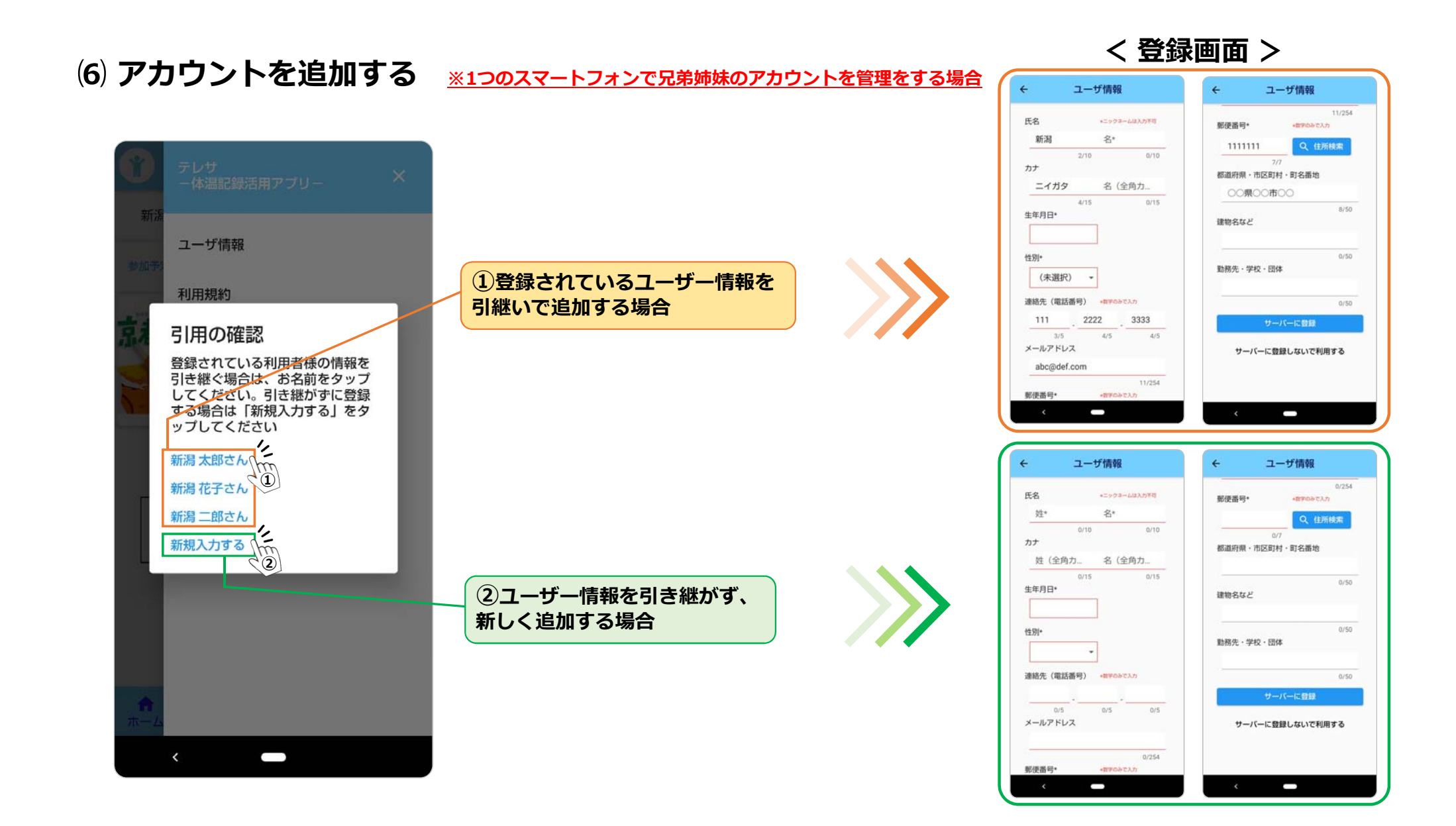

#### **アカウントを切り替える ※1つのスマートフォンで兄弟姉妹のアカウントを管理をする場合**

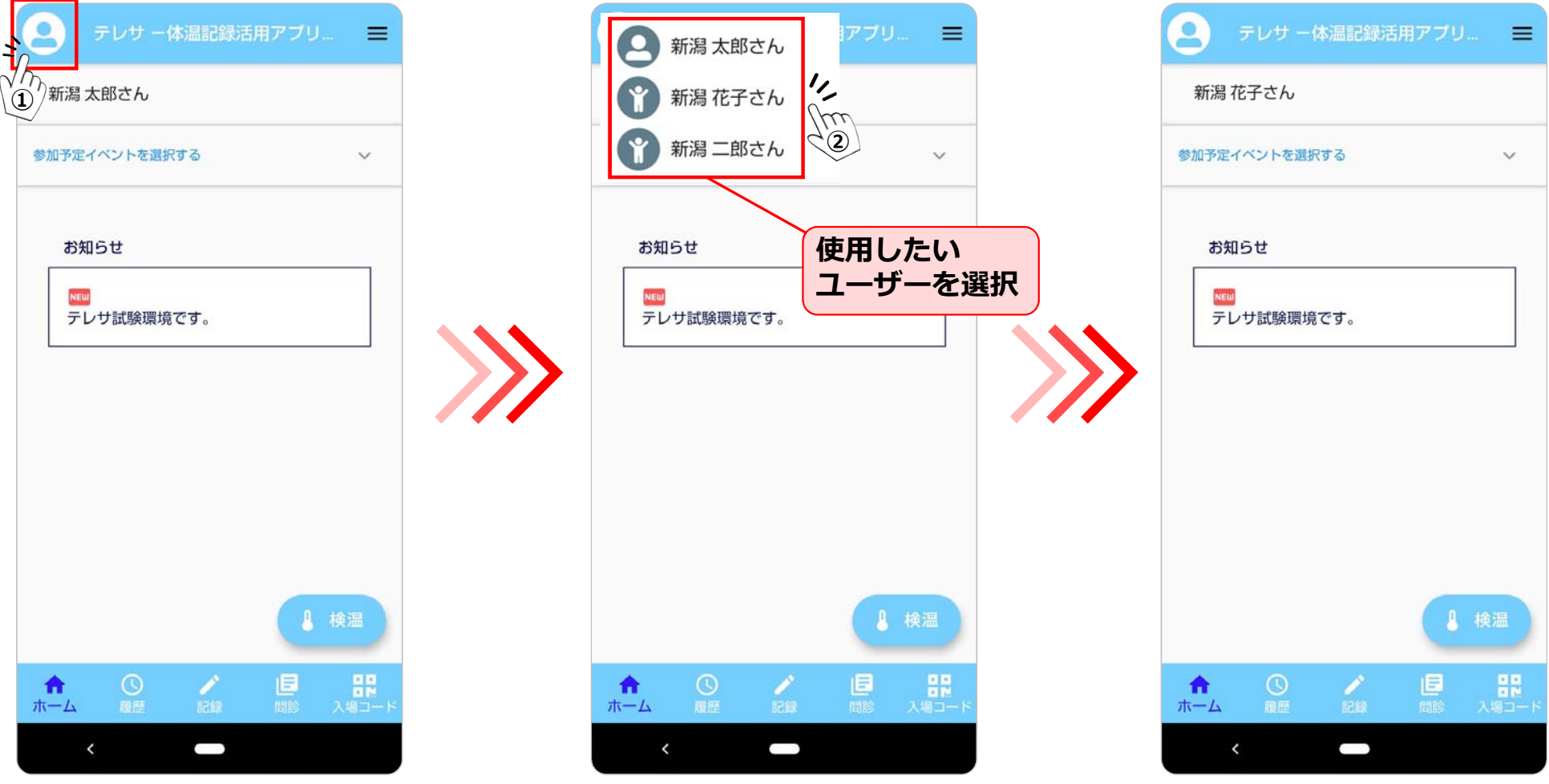